## TEAMS

## VIESTIN LÄHETTÄMINEN JA VIDEOPUHELUN TEKEMINEN

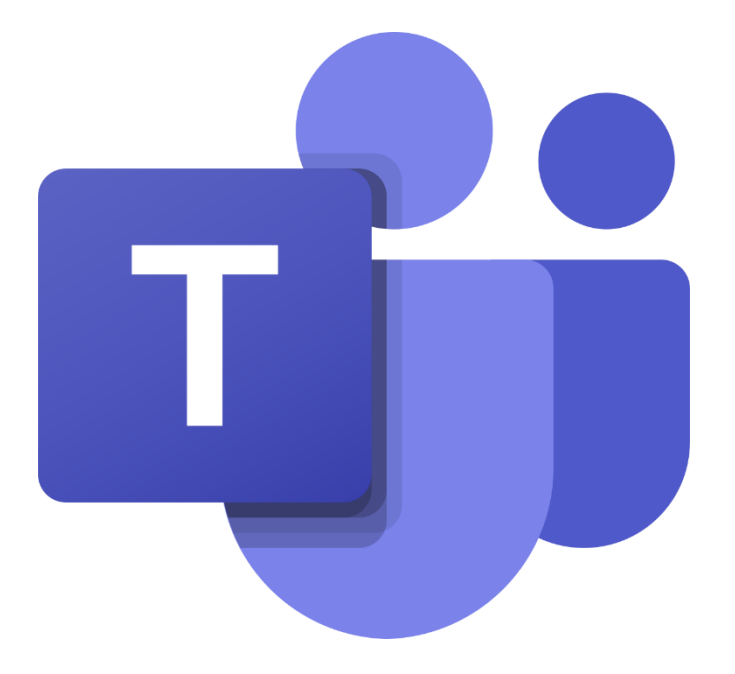

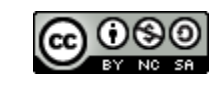

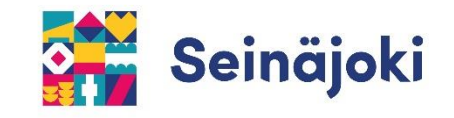

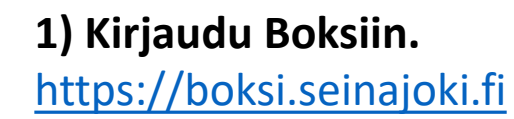

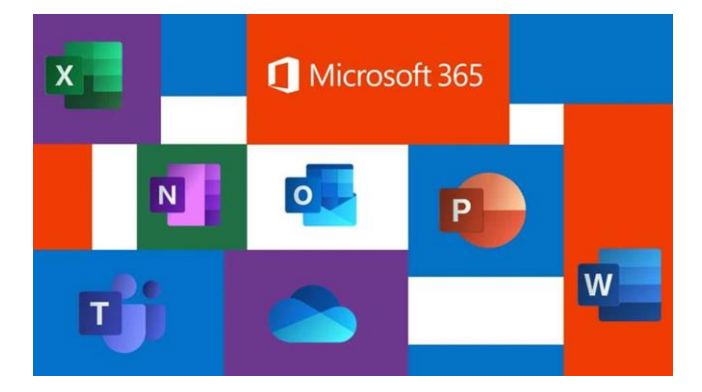

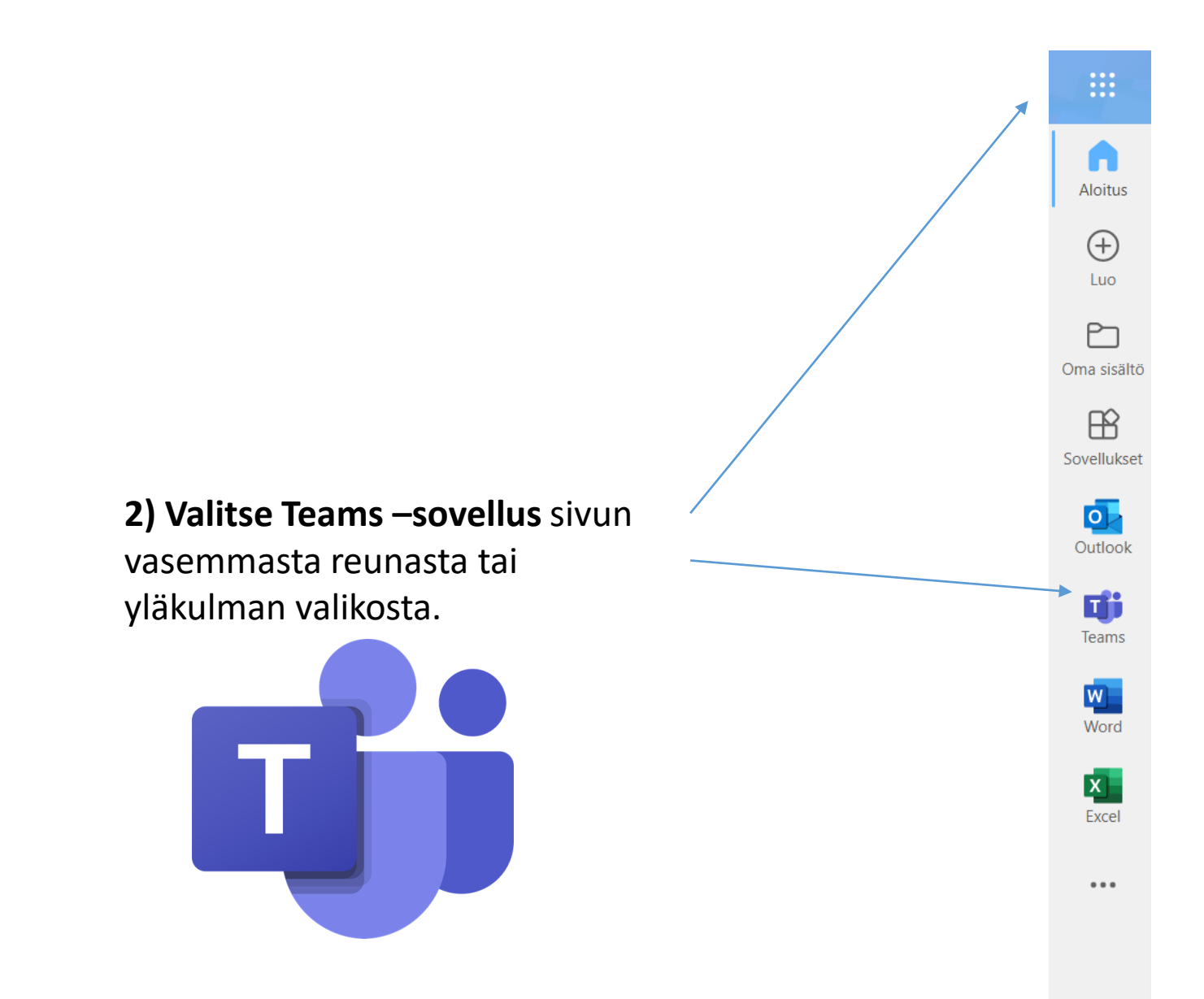

## VIESTIN LÄHETTÄMINEN TEAMSISSA (keskustelu)

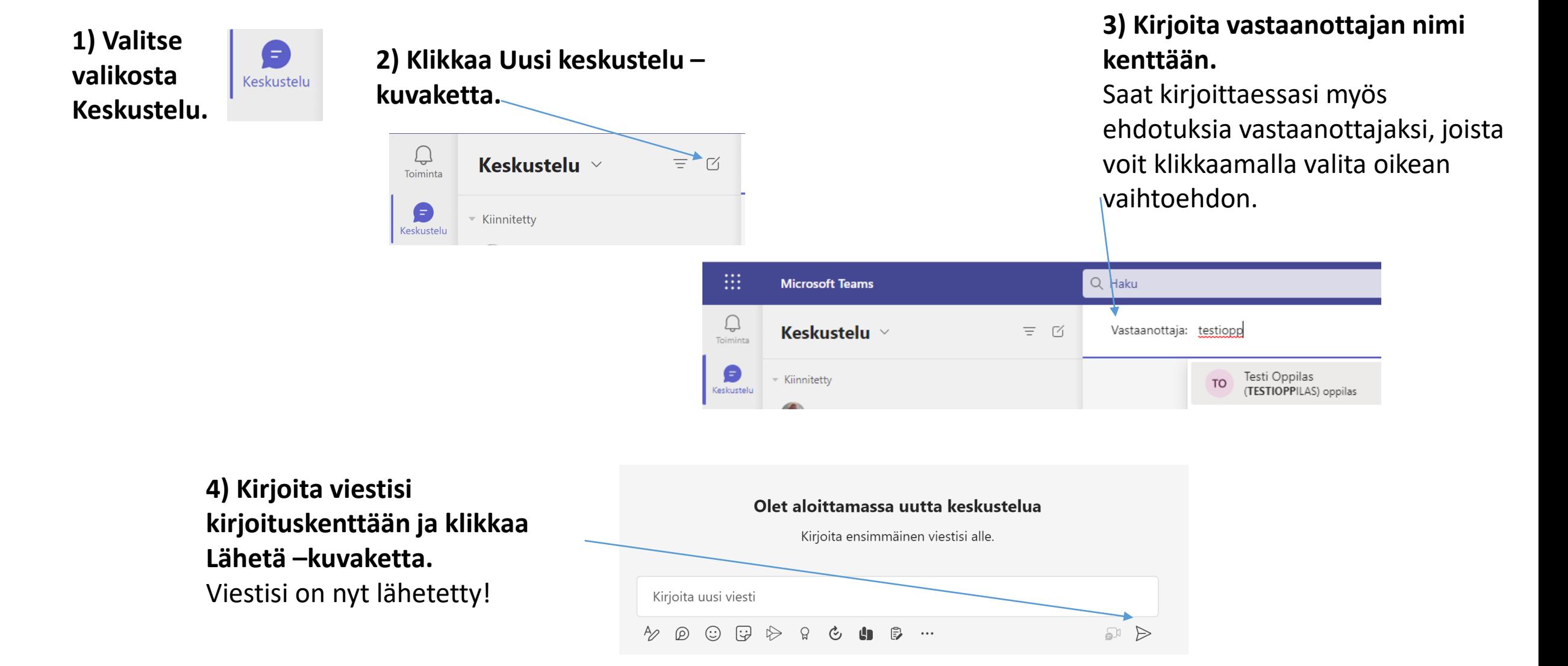

## VIDEOPUHELU TEAMSISSA

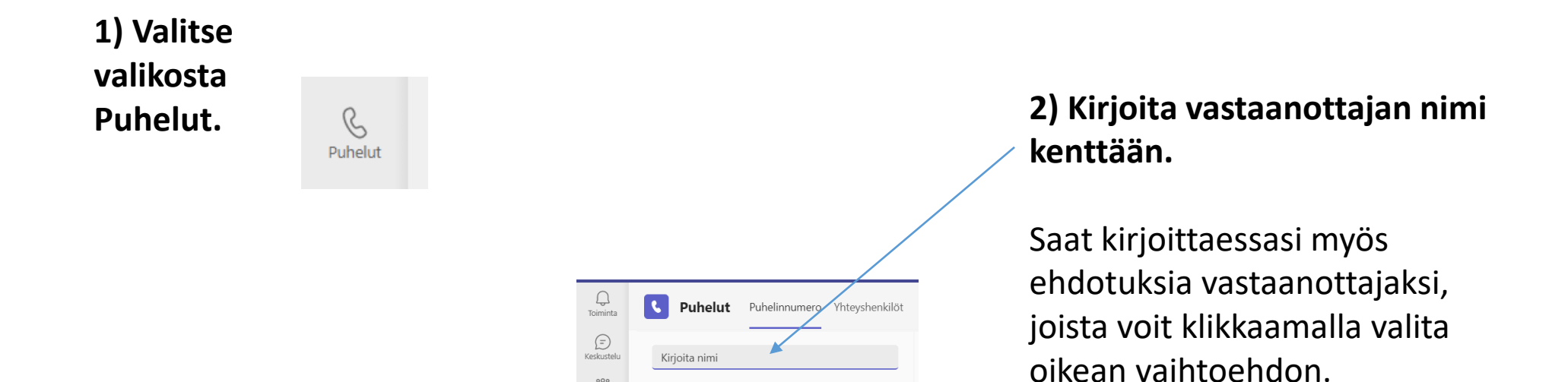

**3) Klikkaa lopuksi Soita.**

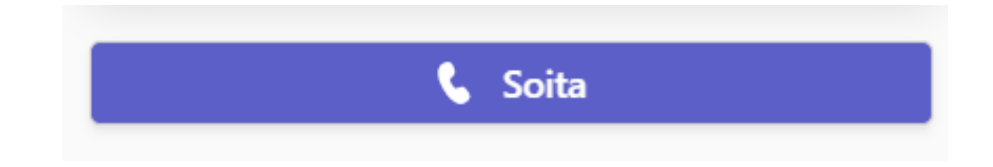